**Batch PSD To JPG Convert [Latest]**

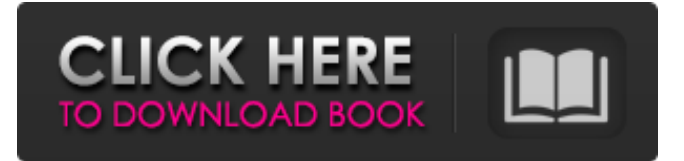

# **Batch PSD To JPG Convert Crack+ With License Key**

- Automatically and rapidly convert any number of Photoshop.psd files to jpg files. - Output result can be saved locally or sent to a online JPG file converter. - Supports resizing and cropping. - Supports batch processing. - Supports Microsoft Office 2007 and above. - Version 3.2 adds font embedding. - Supports JPG and PNG output types. - Customizable output naming scheme. - Supported file formats for conversion:.psd,.psm,.psdd,.psdc. - Supports the latest Photoshop CS5, CS4, CS3, CS2 and CS6. - Very light-weight and optimized for efficient processing. - Run directly from the Windows Taskbar. - Built-in conversion history. - Once converted, will update the folder automatically with newly generated JPG files. - Batch processing support with drag and drop. System Requirements: - 1GHz processor, 256MB RAM, Windows XP, Vista, 7, 8 or 10. FramerX is a full-featured, easy-to-use vector graphics creator. No prior design experience is required, thanks to a simple and intuitive user interface that allows users to frame their own original graphic designs with only a few clicks of the mouse. Use the already prepared templates to get started, or create your own to frame any image in any way you wish! FramerX is like the perfect teammate, bringing order to your design process as you like. It improves your productivity, offers step by step tutorials to help you along, and is accompanied by a wide array of features to make framing both easy and enjoyable. The basic version of FramerX is free, and it is fully featured, allowing you to create graphic designs of up to 3500 x 3500px for free. No other graphics tool will allow you to frame graphics as easily as this one, but for a limited period of time only, you can get FramerX Pro for FREE! The paid version of FramerX offers all of the Pro's features, plus powerful professional add-ons that are not included in the basic version. Functionality FramerX is a fullfeatured vector graphics editor, capable of framing graphics in a wide array of styles, or even creating your own unique style, on your own or by using one of the pre-designed Frames. The following are examples of Frames: Sticky Frame Thick

### **Batch PSD To JPG Convert Free Registration Code Free Download**

Get ready to go back to the good old days of working with PSD files. Batch PSD to JPG Convert Serial Key is an efficient solution for converting your Photoshop projects to JPEGs and saves up to 99% of the time you would spend doing this job manually. A solid utility for your Adobe-based projects as well. Batch PSD to JPG Convert Crack User Review for Windows (Total 2 Votes, average: 50% like it): About the Author There are still moments in which a lot of things happen to the end user, including the appearance of software that can change the life of an ordinary user to a fast-pace virtual world. Nowadays, it is necessary to do everything as fast as possible to be able to have an image and do anything else in the shortest possible time. The situation has become more urgent in the last few years. We have a virtual world that is constantly expanding and becoming more complex. Things that are not always visible to the everyday user have a huge impact on the way to use the internet and have a direct impact on all aspects of our life.Q: OOP PHP and Classes I am in trouble understanding OOP in PHP and would appreciate some kind help. This is the class I wrote for a simple Account CRUD: This is a simple Account class. I need to create a CreditCard class extending the Account class so that I can have a different CreditCard number for each account. 09e8f5149f

# **Batch PSD To JPG Convert With Product Key (Updated 2022)**

This easy to use software is designed to help you batch convert Photoshop (.psd) files to JPG, TIFF, GIF and PNG files format. The following file formats are supported by Batch PSD to JPG Convert: PSD, TIFF, GIF, JPG, and PNG. Because of its high speed and efficiency, you can also edit the original Photoshop files directly from the conversion result of the Batch PSD to JPG Convert software. Batch PSD to JPG Convert Features: 1. Convert PSD to JPG Fast. 2. Preserve original Photoshop elements. 3. Easily create JPG from Photoshop photo with drag & drop method. 4. Save and convert photos with one click. 5. It's easy to customize image resolution. 6. It is fully compatible with Mac OS. 7. No adware and spyware. 8. Support latest Photoshop, Photoshop Elements, and After effects. Basic Image Tools Adobe Photoshop is a professional image manipulation program that comes as the industry standard of photo editing. However, there are numerous and elaborate additional tools available for photo editors, some of which can be used in their bare form, while some need to be enhanced with Adobe's additional editing tools. You can edit your pictures manually, or using Photoshop's predefined tools. There are several ways to combine the tools of Photoshop with your own custom creations to cut, paste, and change portions of your photos. A few hours of learning how to use this powerful software can produce a photo that will make your friends or family stand out, and become remembered for a long time. Photoshop CS6 has included some new tools that you should definitely be aware of and use. ImageMagick is essential for many things Photoshop can do and one of them is convert images. You can convert and resize jpg to png in batch mode or you can even convert more than several images in one go. Adobe Photoshop is a professional image manipulation program that comes as the industry standard of photo editing. However, there are numerous and elaborate additional tools available for photo editors, some of which can be used in their bare form, while some need to be enhanced with Adobe's additional editing tools. You can edit your pictures manually, or using Photoshop's predefined tools. There are several ways to combine the tools of Photoshop with your own custom creations to cut, paste

### **What's New in the?**

Batch PSD to JPG Converter is a simple and reliable tool to convert your multiple files to JPG format in just a couple of minutes. The utility makes it possible to batch convert all PSD formats files into JPG in a single operation, making it a great choice if you work with lots of Photoshop files on a regular basis. Batch PSD to JPG Convert is a small and straightforward tool that can let you easily convert all your Photoshop files into JPG format. What's more, you have the possibility to batch process all the files in the current folder or from any folder you've selected. With a single click, you can convert many files to JPG in seconds! No need to install any additional components to make it happen. Just download the program from the link below and have it all done in seconds. PSD LAB is a software which allows a user to edit layers in Photoshop documents directly without opening any other software.PSD LAB Features: PSD LAB is the only Photoshop plugin that can open and edit PSD, Photoshop EPS, and Photoshop PSD-EPS (.PSEPS) files directly without opening any other program. In addition, the application is a reliable utility to edit Photoshop files. The user interface for the plugin is simple, allowing you to view the layers of the file, edit them, and create new ones. In addition, the program provides an excellent and reliable performance, even when operating in the background.PSD LAB PSD LAB also comes with over 40 presets to easily match the colors and to give the image the desired look. Simply select the preset and apply it to the current document by pressing a hotkey. Keep in mind that the presets are stored in a folder and only appear when the user opens the application for the first time. Therefore, if you want to use a specific preset, you need to go back to the folder

and click the preset to apply it. When saving the document, you will have the option to choose from a large list of available file formats, such as JPEG, GIF, PNG, and more. The list allows you to open, save, or export the file directly into a desired format or automatically download all the files in a ZIP archive.PSD LAB Installation: How to install PSD LAB: 1. Install the first version of Photoshop if it does not already exist (and create a new Photoshop document). 2. Download PSD LAB 1

## **System Requirements:**

OS: Windows 10 64-bit, Windows 8/8.1, Windows 7 64-bit Processor: Dual core 2.6 GHz or faster Memory: 4 GB RAM Graphics: NVIDIA GeForce GTX 880 / AMD Radeon HD 7700 DirectX: Version 11 Network: Broadband Internet connection Storage: 2 GB available space Sound Card: DirectX compatible Additional Notes: \* Enable 2-handed mode during installation to allow full access to all controls \* The game requires a constant internet connection

Related links:

<https://purosautossandiego.com/?p=30515>

<http://www.gahir.ca/wp-content/uploads/2022/06/petrkima.pdf>

<https://shoho.org/wp-content/uploads/2022/06/AutoPics.pdf>

<http://www.medvedy.cz/wp-content/uploads/fabrblay.pdf>

<https://vinculaholdings.com/hirecorder-with-registration-code-download-updated-2022/>

[https://ihunt.social/upload/files/2022/06/rdWTchjTeAK3NNlG3Beq\\_08\\_a57c468b63a7f6b074130d333acb0160\\_file.pdf](https://ihunt.social/upload/files/2022/06/rdWTchjTeAK3NNlG3Beq_08_a57c468b63a7f6b074130d333acb0160_file.pdf)

<https://www.ricardovidal.net/wp-content/uploads/2022/06/yonphoe.pdf>

<http://it-labx.ru/?p=26397>

<http://www.perfectlifestyle.info/imagetasks-crack-license-key-full-free-pc-windows-2022-latest/>

<https://www.valenciacfacademyitaly.com/wp-content/uploads/2022/06/naroiss.pdf>

<https://bramshawbv.com/?p=33714>

[https://www.dejavekita.com/upload/files/2022/06/GTDq3A2HU3CzH6DEJJkw\\_08\\_a57c468b63a7f6b074130d333acb0160\\_file.p](https://www.dejavekita.com/upload/files/2022/06/GTDq3A2HU3CzH6DEJJkw_08_a57c468b63a7f6b074130d333acb0160_file.pdf) [df](https://www.dejavekita.com/upload/files/2022/06/GTDq3A2HU3CzH6DEJJkw_08_a57c468b63a7f6b074130d333acb0160_file.pdf)

[https://ragana.ir/wp-content/uploads/2022/06/Expert\\_Lotto\\_Crack\\_\\_Download.pdf](https://ragana.ir/wp-content/uploads/2022/06/Expert_Lotto_Crack__Download.pdf)

<https://www.ronenbekerman.com/wp-content/uploads/2022/06/inygfitz.pdf>

<http://pixelemon.com/clippy-1-6-1-0-crack-free-pcwindows-march-2022/>

<http://solaceforwomen.com/?p=7467>

<https://noravaran.com/wp-content/uploads/2022/06/trecasa.pdf>

<http://majedarjoke.com/2022/06/08/portable-pc-wizard-crack-activation-key-free-download-x64/>

<http://ballyhouracampervanpark.ie/wp-content/uploads/2022/06/HexEditXP.pdf>

<http://pixelemon.com/vlite-macwin-2022/>